## Vytěžování dat, cvičení 9: k-Nearest Neighbour Classifier

## Michael Anděl, Miroslav Čepek

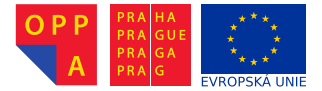

<span id="page-0-0"></span>Evropský sociální fond Praha & EU: Investujeme do vaší budoucnosti

Fakulta elektrotechnická, ČVUT

- 1. V prostření Matlab implementujte k-NN klasifikátor a otestujte jej na datasetu " Breast Cancer" 3-fold krosvalidace.
- 2. Vzorky s chybějícími hodnotami (označené "?") můžete výjimečně zahodit.
- 3. Vyčíslete trénovací i tesovací chybi klasifikátoru pro hodnoty k od 1 do velikosti datasetu. Oba průběhy vyneste do grafu v závislosti na k.
- 4. Průběh grafu interpretujte s přihlédnutím k principu fungování algoritmu k-NN.

<span id="page-1-0"></span>Zdrojové kódy odevzdejte do upload systému samostatně vedle PDF protokolu.